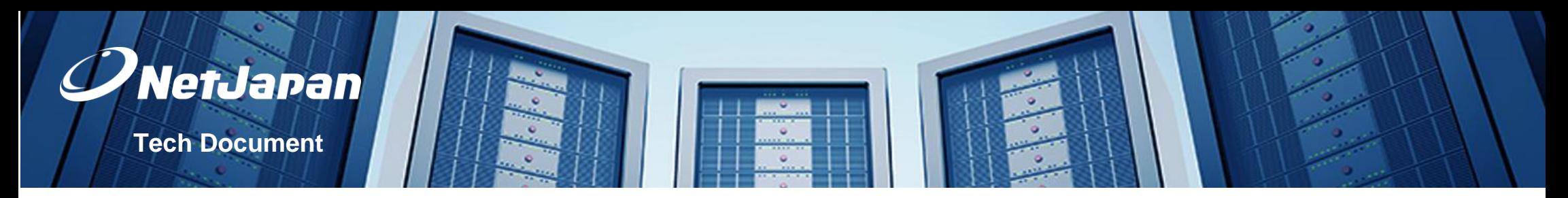

1. This overview is to resolve quickly errors using ActiveImage Protector.

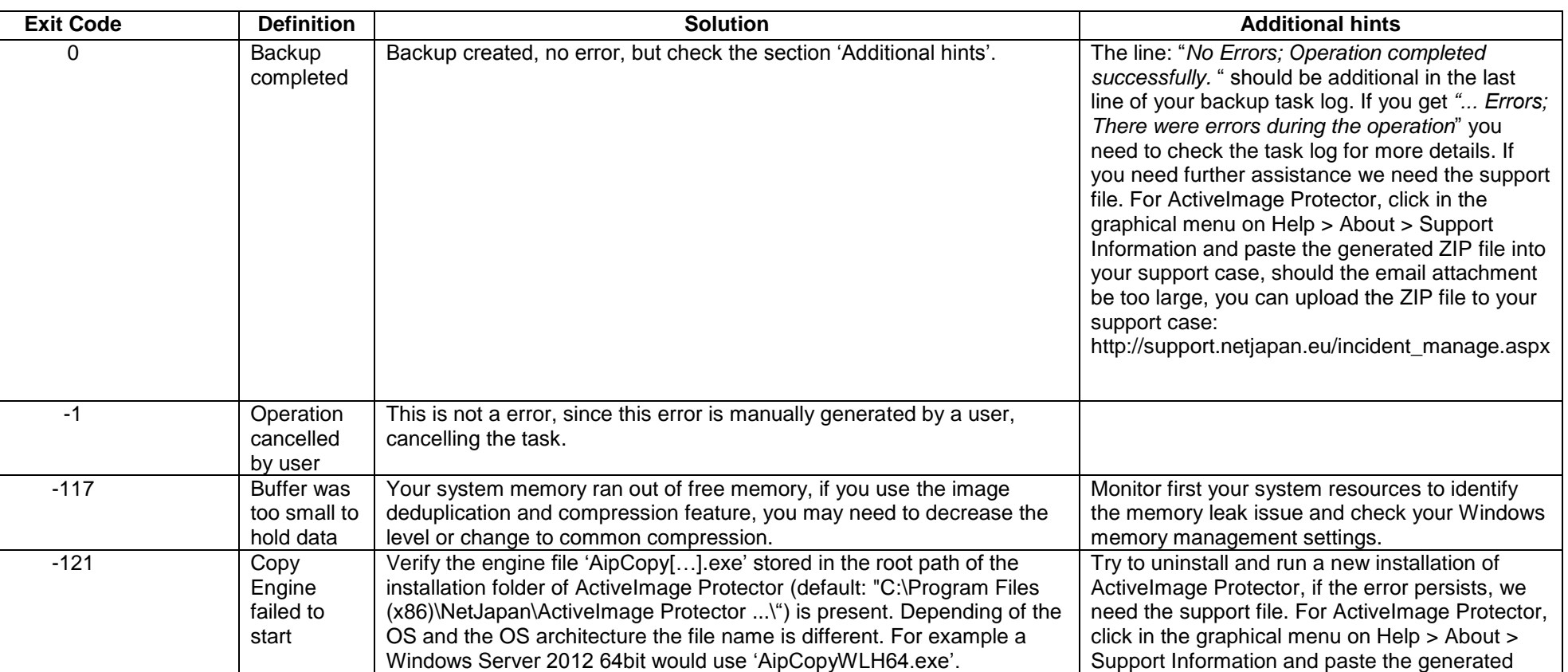

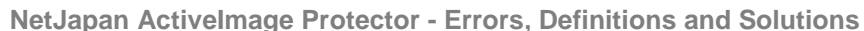

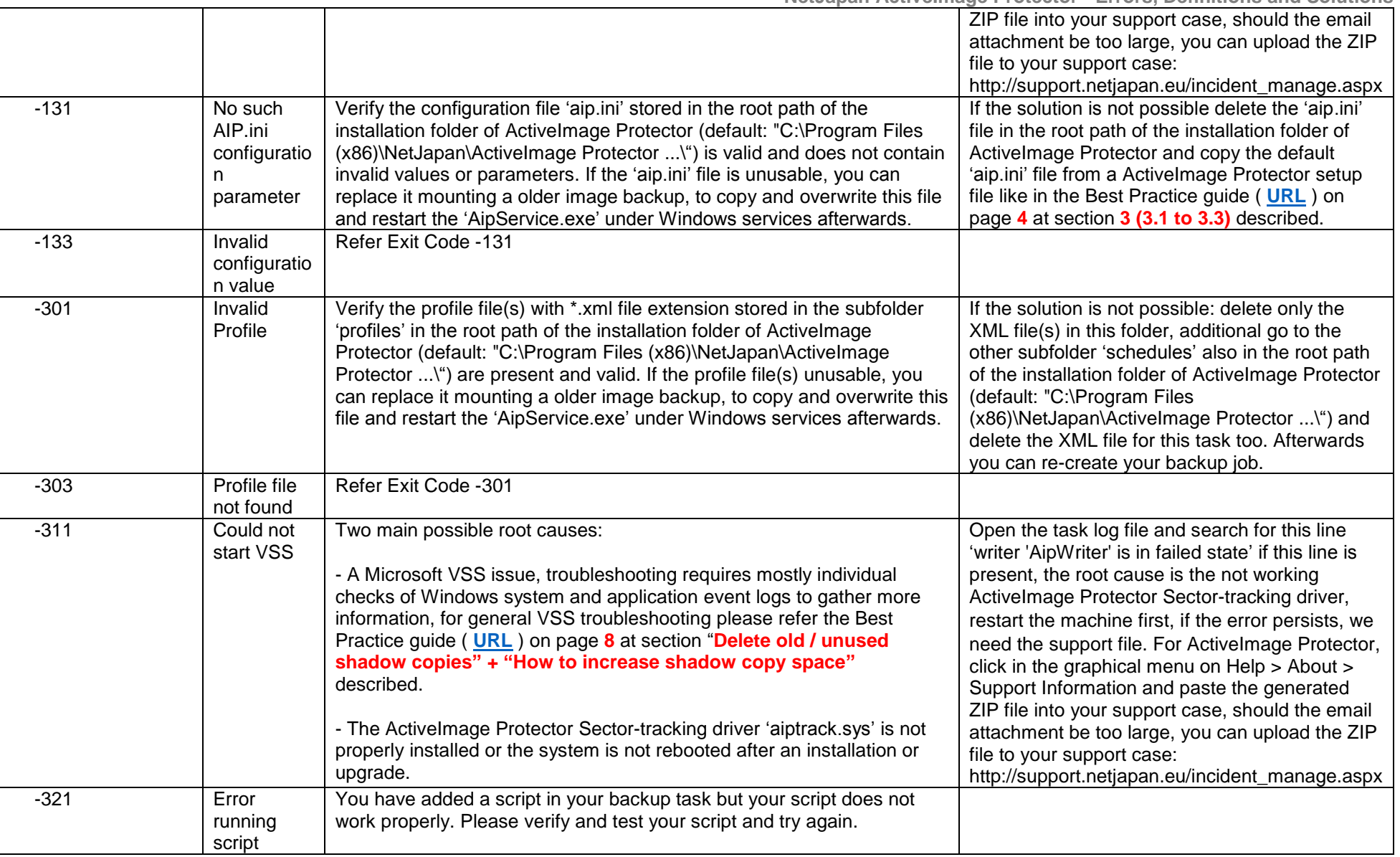

V

NetJapan

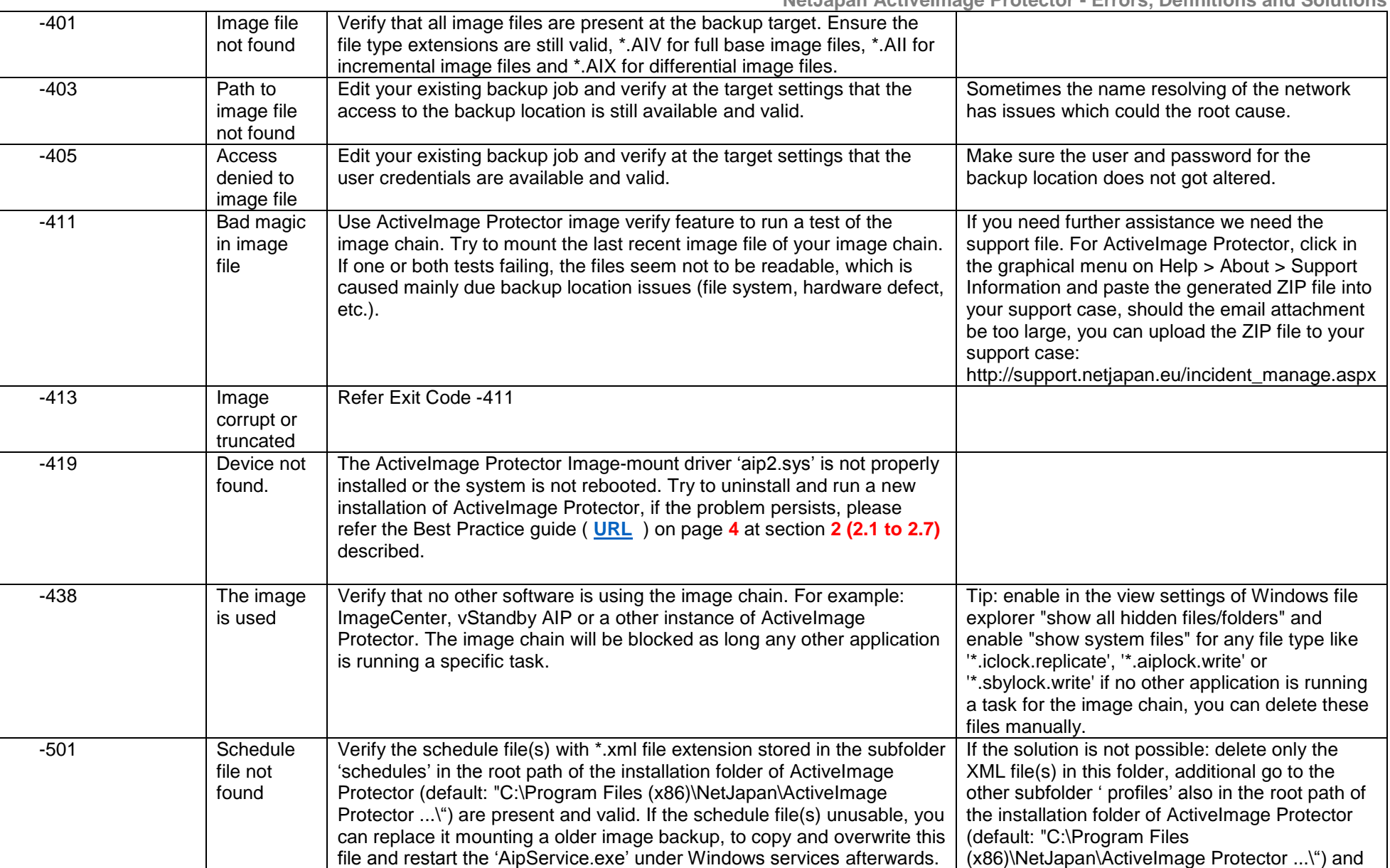

V

NetJapan

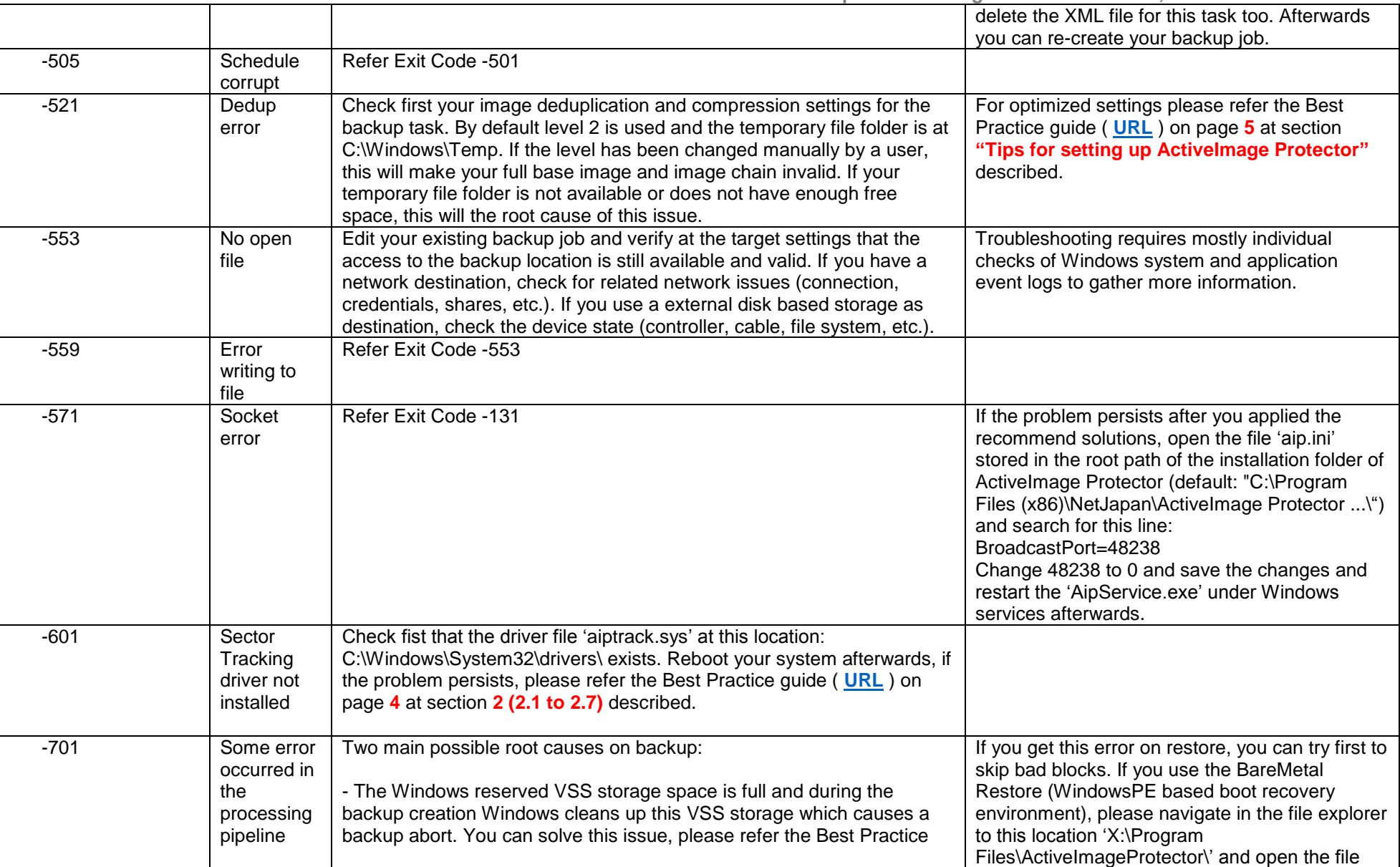

 $\overline{\phantom{a}}$ 

NetJapan

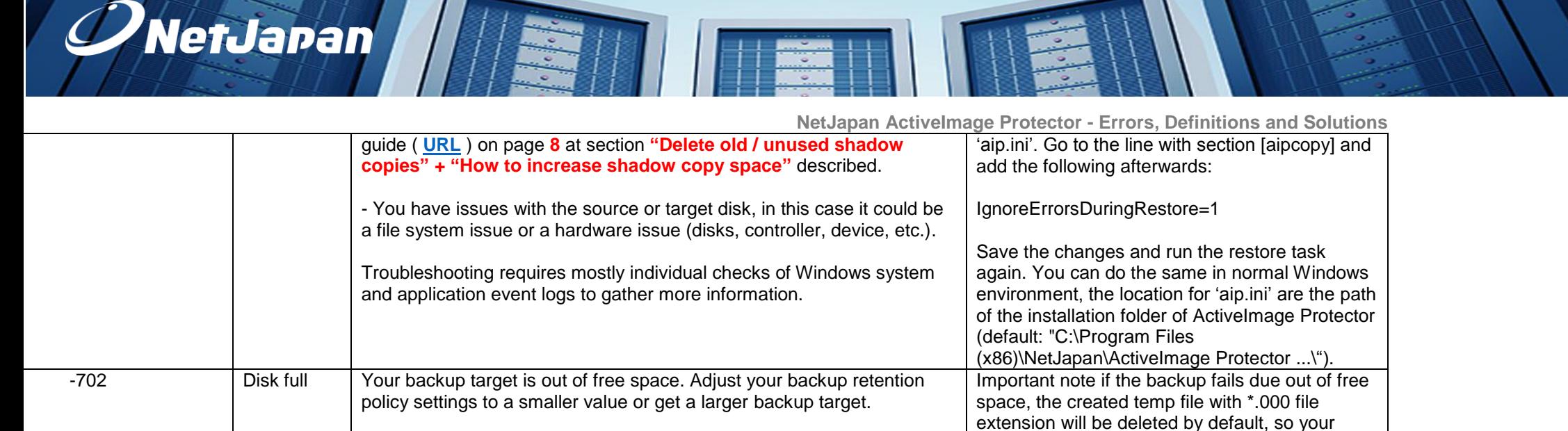

backup target may look to still enough free

space left.

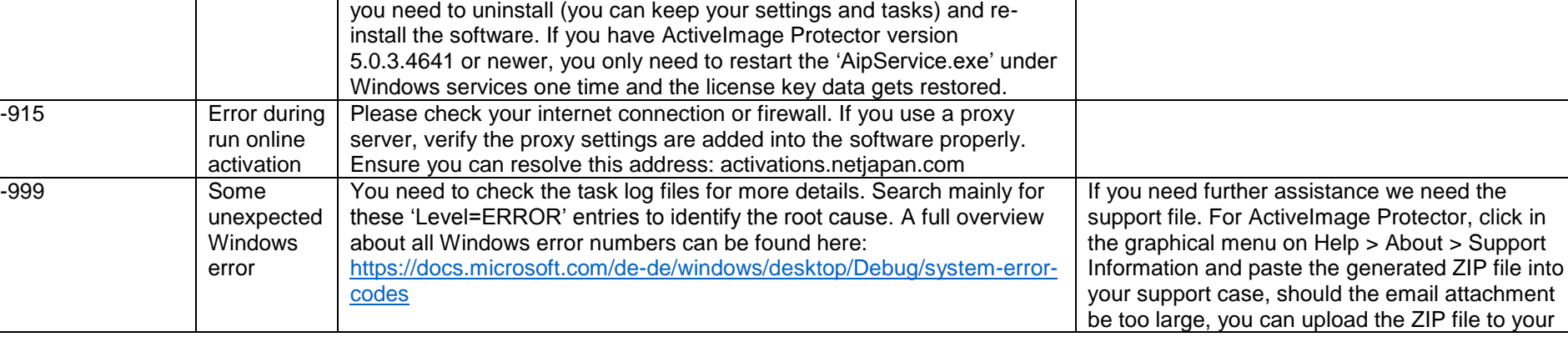

Please verify with NetJapan sales team that your license is still valid. A trial license always works only once for 30 days per system. If you use a MSP or Subscription license, please check your internet connection or firewall. If you use a proxy server, verify the proxy settings are added

If you use a virtual license key, please refer the Best Practice guide ( **[URL](https://www.netjapan.eu/fileadmin/netjapan/Resources/Best_practices/NetJapan-ActiveImage-Protector-2018-Best-Practices-EN.pdf)** ) on page **4** at section **"Installing and activating ActiveImage** 

Your license key data stored in Windows registry seems to be deleted or broken. If you use ActiveImage Protector older than version 5.0.3.4641

**Protector on virtual environments"** described.

-902 License or

-913 Product key

-914 Invalid

evaluation term has expired

not support

license key

into the software properly.

2018 NetJapan Europe GmbH • www.netjapan.eu • info@netjapan.ch • +41 (0)22 518 3502

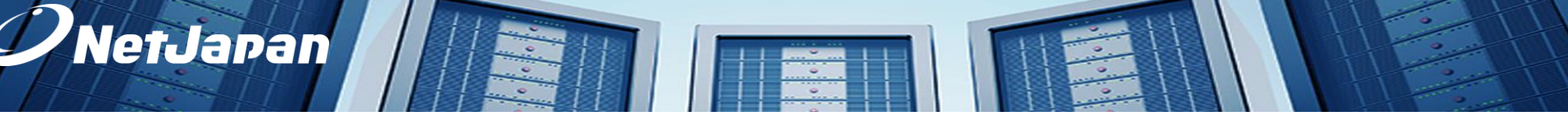

7

**NetJapan ActiveImage Protector - Errors, Definitions and Solutions**

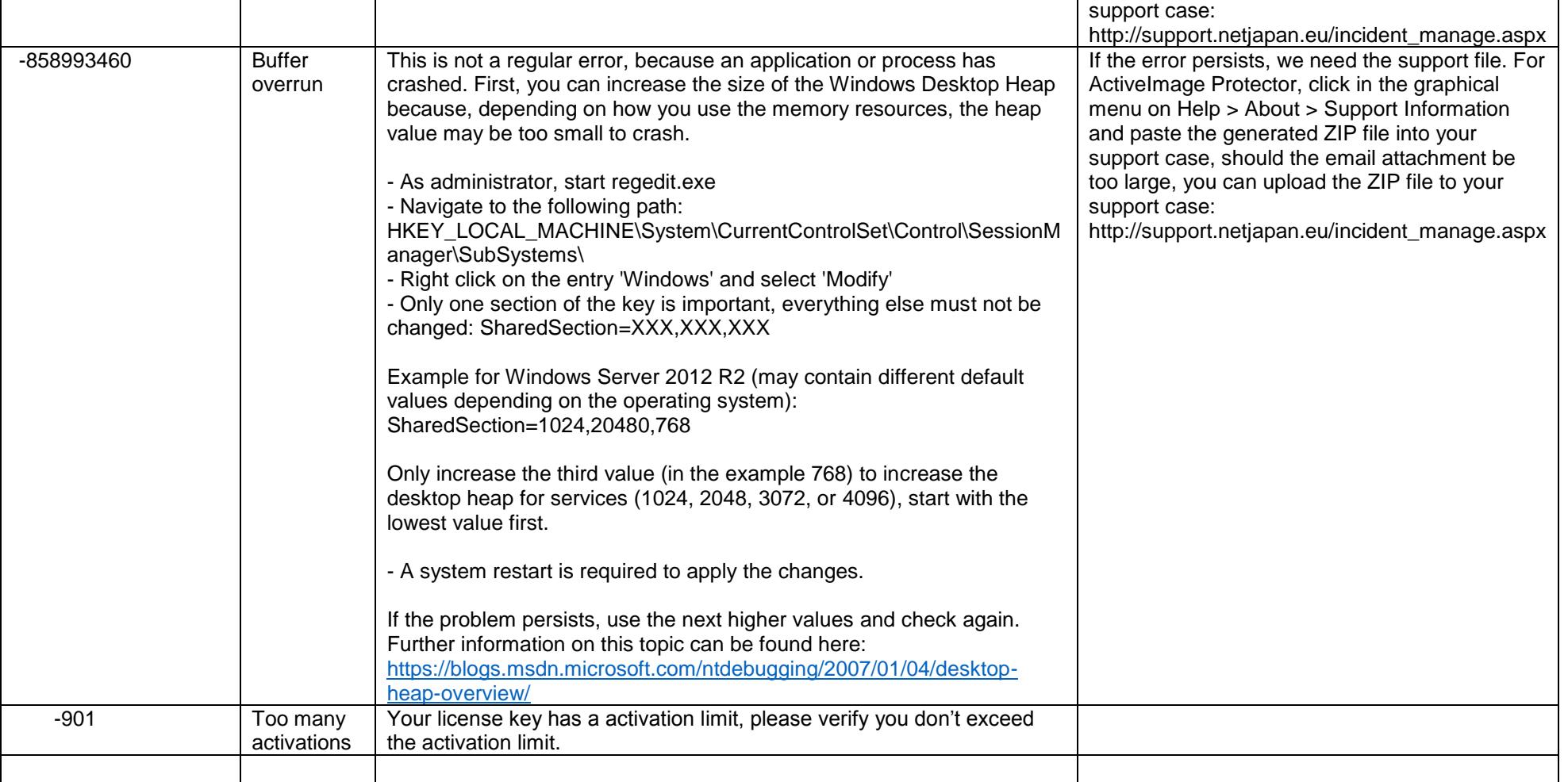

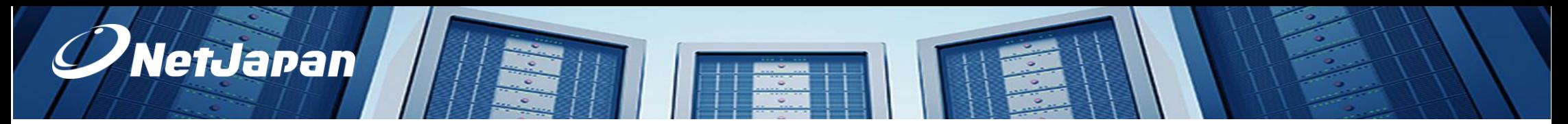